## [解決へのヒント]

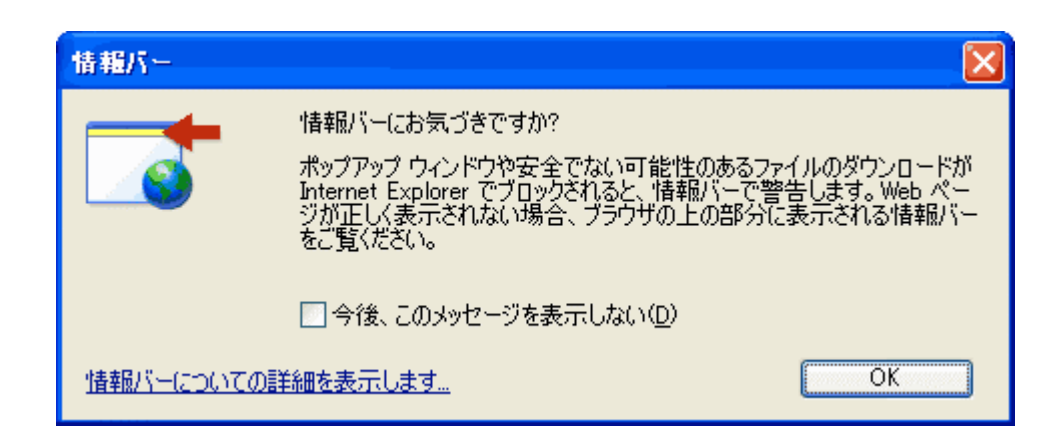

**Windows XP ServicePack2** 

 $[OK]$ 

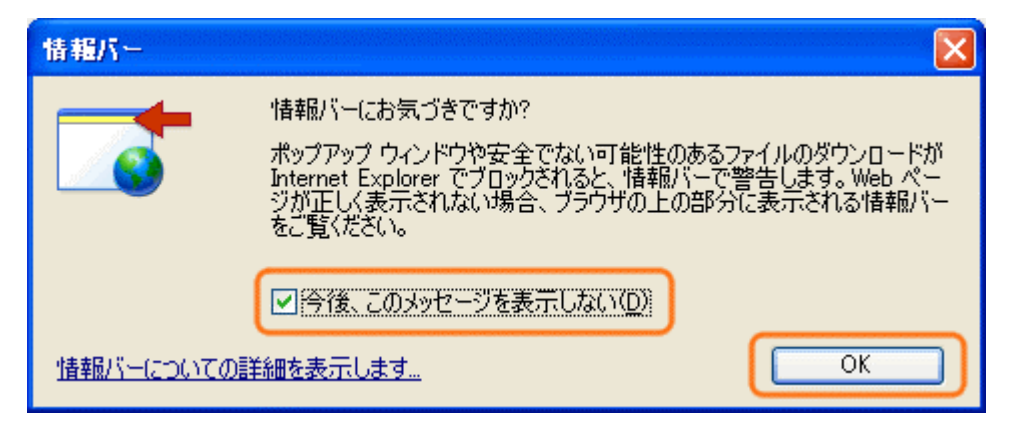

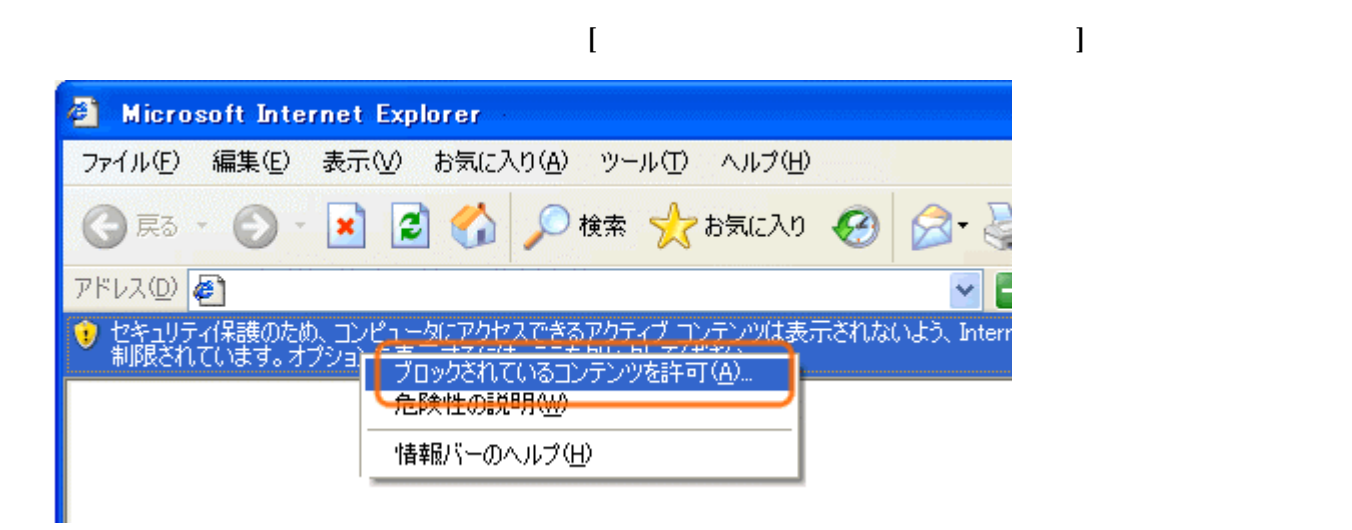

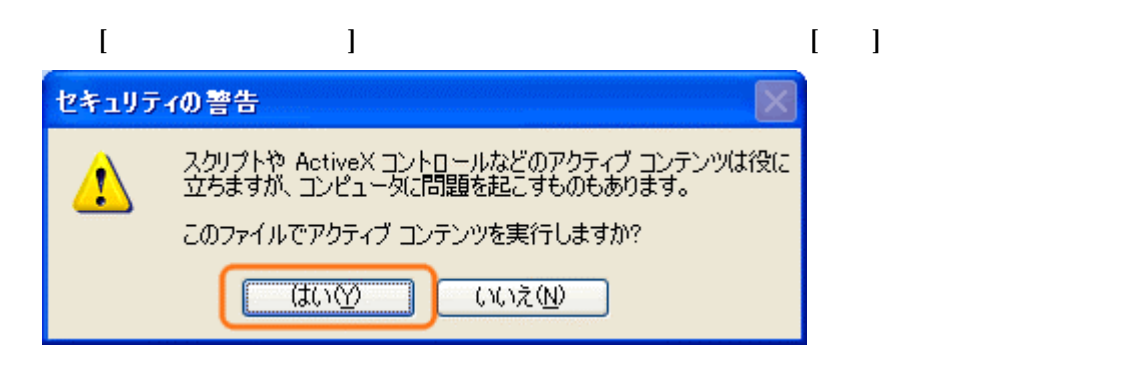

JavaScript JavaScript 3

Internet Explorer